## **ufw iptables,**

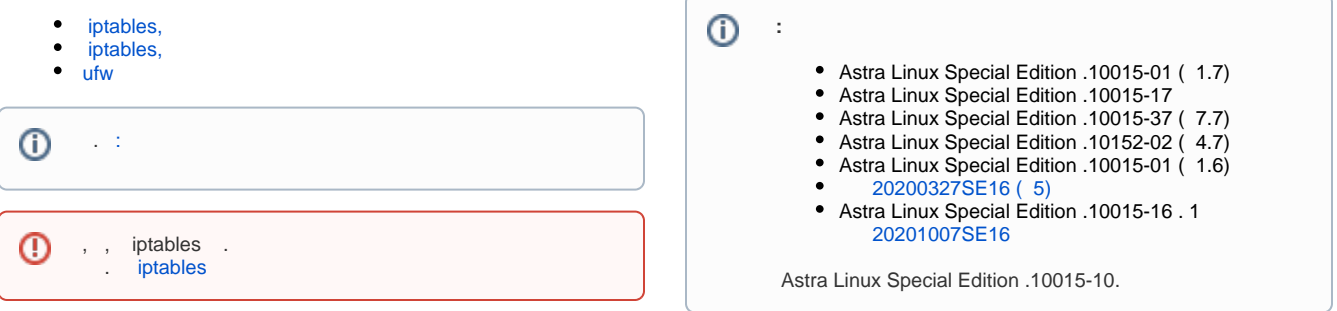

## iptables,

```
 Astra Linux Special Edition .10015-01 ( 1.6) 20200327SE16 ( 5) iptables, . astralabel, "–maclev", "–maccat" ( . ).
:
     iptables-astralabel-generic - generic;
     iptables-astralabel-hardened - hardened;
  iptables-astralabel-common - generic hardened ;
  ufw .
  . (. synaptic) :
# generic
sudo apt install iptables-astralabel-common iptables-astralabel-`uname -r`
# hardened
sudo apt install iptables-astralabel-common iptables-astralabel-`uname -r`
generic hardened . . :
apt policy iptables-astralabel*
```
<span id="page-0-1"></span>iptables,

iptables-astralabel , iptables, :

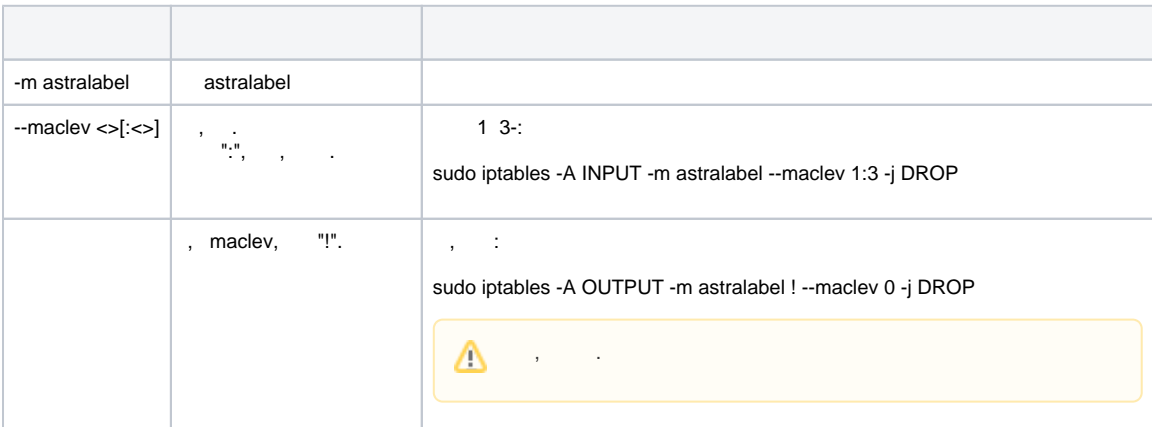

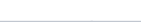

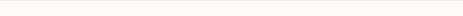

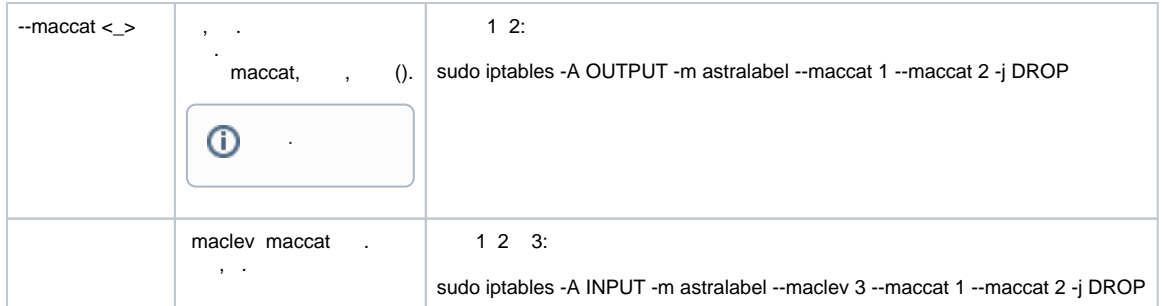

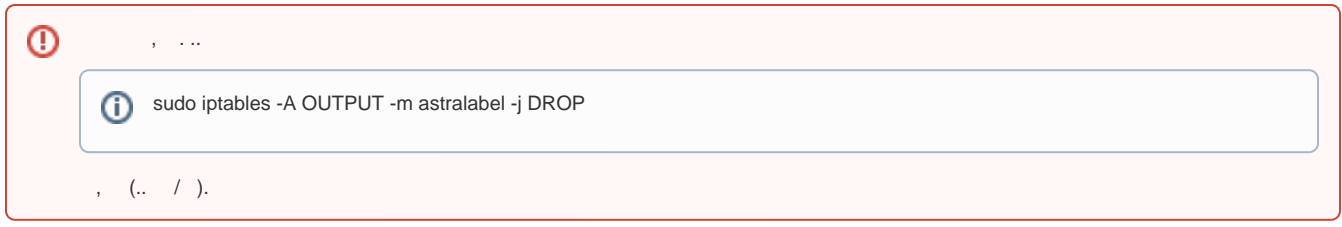

## <span id="page-1-0"></span>ufw

ufw maclev maccat, iptables., , iptables-astralabel-common iptables-astralabel-generic iptables-astralabel-hardened, .

. HTTP (TCP- 80):

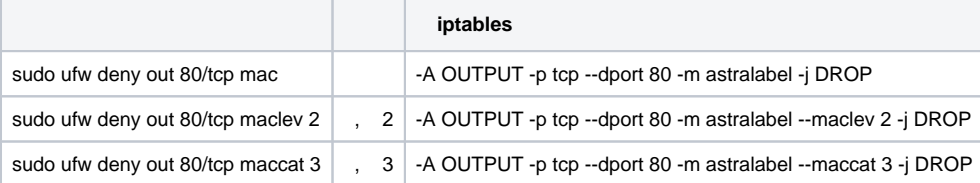

 ( out). , out, in. ufw .